# The Art of Data Structures Recursion

Alan Beadle CSC 162: The Art of Data Structures

## Agenda

- To understand that complex, difficult problems that may have a simple recursive solutions
- To learn how to formulate programs recursively
- To understand and apply the three laws of recursion
- To understand recursion as a form of iteration
- To implement the recursive formulation of a problem
- To understand how recursion is implemented by a computer system

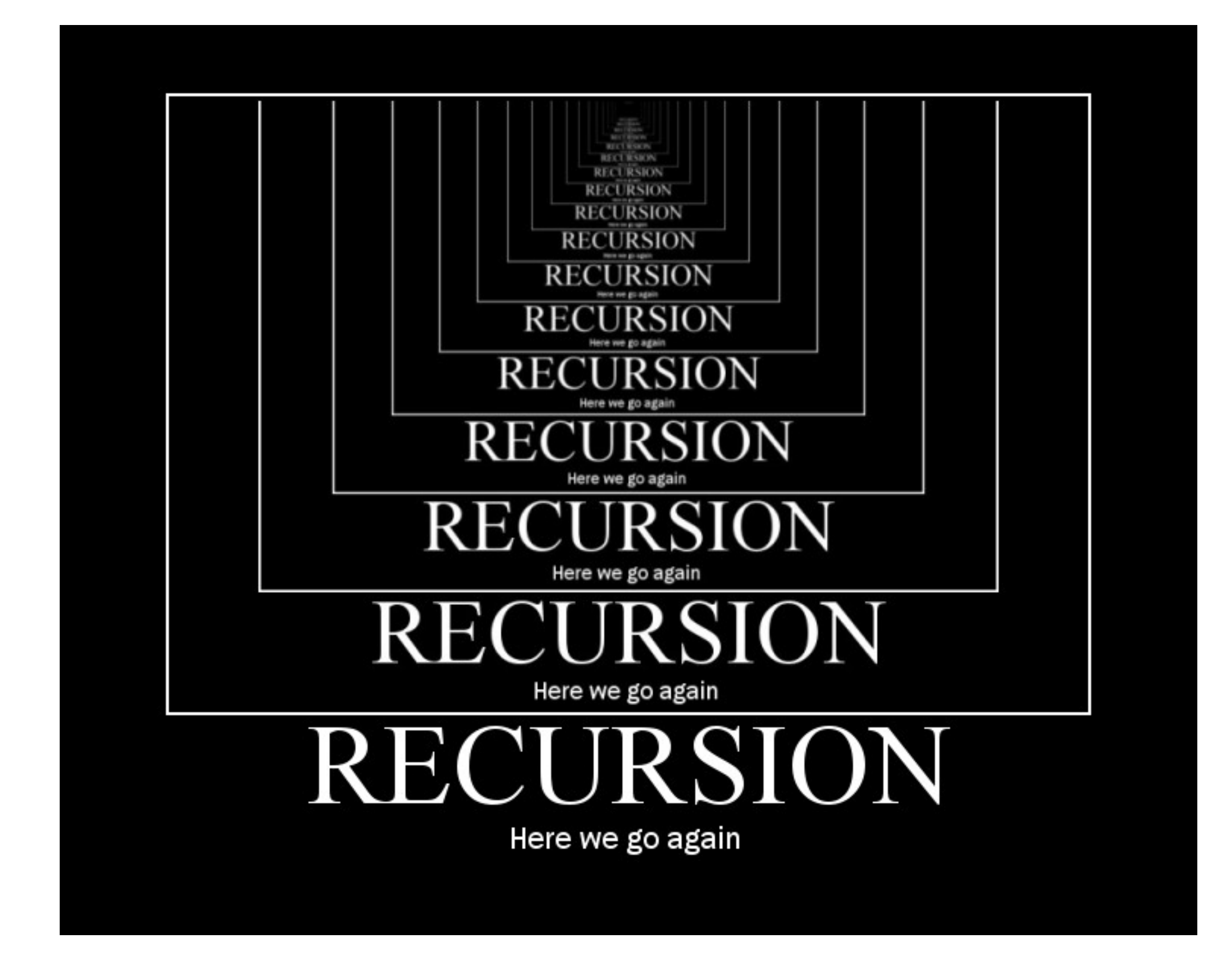

 A description of something that refers to itself is called a recursive definition (like this one for example)

- **In mathematics, recursion is frequently** used
- The most common example is the factorial:

For example,  $5! = 5(4)(3)(2)(1)$ 

**•** In other words,

$$
n!=n(n-1)!
$$

Or

$$
n! = \begin{cases} 1 & \text{if } n = 0\\ n(n-1)! & \text{otherwise} \end{cases}
$$

**• This definition says that 0! is 1, while** the factorial of any other number is that number times the factorial of one less than that number

• Our definition is recursive, but definitely not circular. Consider 4!

$$
4! = 4(4-1)! = 4(3!)
$$

 What is 3!? We apply the definition again  $4! = 4(3!) = 4[3(3-1)!] = 4(3)(2!)$  $4! = 4(3!) = 4(3)(2!) = 4(3)(2)(1!) =$  $4(3)(2)(1)(0!) = 4(3)(2)(1)(1) = 24$ 

- Factorial is not circular because we eventually get to 0!, whose definition does not rely on the definition of factorial and is just 1
- This is called a *base case* for the recursion
- When the base case is encountered, we get a closed expression that can be directly (often, trivially) computed

#### Recursion Numbers Sum

 Suppose that you want to calculate the sum of a list of number, e.g. [1, 3, 5, 7, 9]

#### Recursion Numbers Sum: Iterative

def list sum(num\_list): the sum  $= 0$  for i in num\_list: the sum  $=$  the sum  $+$  i return the sum

print(list\_sum([1,3,5,7,9]))

Recursion Numbers Sum

- $\bullet$  total =  $(1+(3+(5+(7+9))))$  $total = (1+(3+(5+16)))$  $total = (1+(3+21))$  $total = (1 + 24)$  $total = 25$
- listSum(numList) = first(numList) + listSum(rest(numList))

#### Recursion Numbers Sum: Recursive

def list sum rec(num list): if len(num list)  $== 1$ : return num\_list[0] else: return num list[0] + list sum rec(num list[1:])

```
print(list sum rec([1,3,5,7,9]))
```
- This is inefficient (lots of copying), but Python runs out of stack to keep track of the calls before the cost gets out of hand
- Note that the two implementations actually sum the elements in opposite order
	- We could make them do it in the same order like this:

#### Recursion Numbers Sum: Recursive (better)

def listsum rec2(the sum, l): if  $len(1) == 0$ : return the sum return listsum rec2(the sum +  $[0]$ ,  $[1:])$ 

print(listsum\_rec2(0, [1,3,5,7,9]))

#### Recursion The Recursive Sum Function

def helper(sum, l): if  $len(I) == 0$ : return sum return helper(sum  $+$  I[0], I[1:])

def listsum\_rec3(l): return helper(0, l)

#### Recursion Recursive Calls Adding a List of Numbers

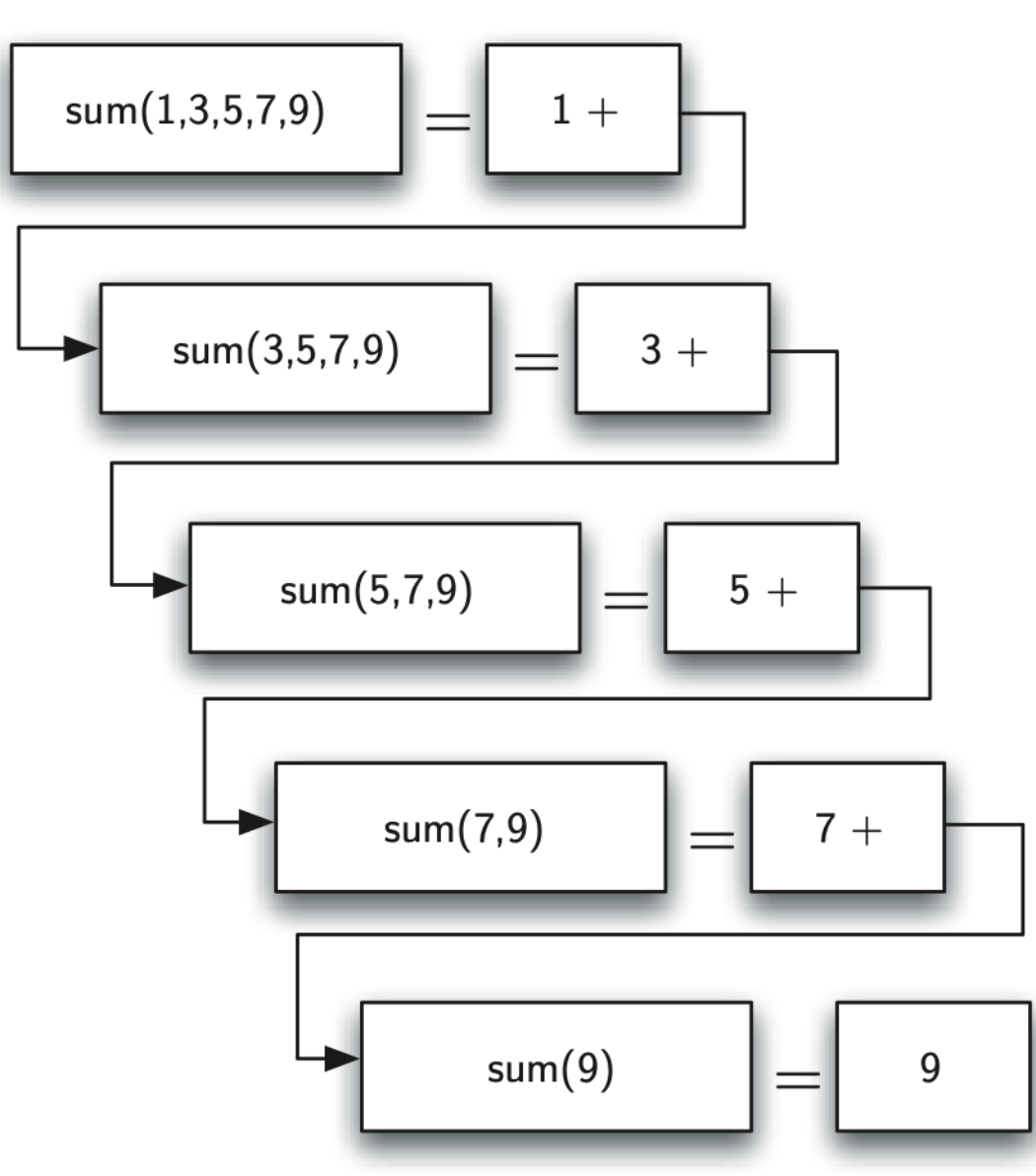

#### Recursion Recursive Calls Adding a List of Numbers

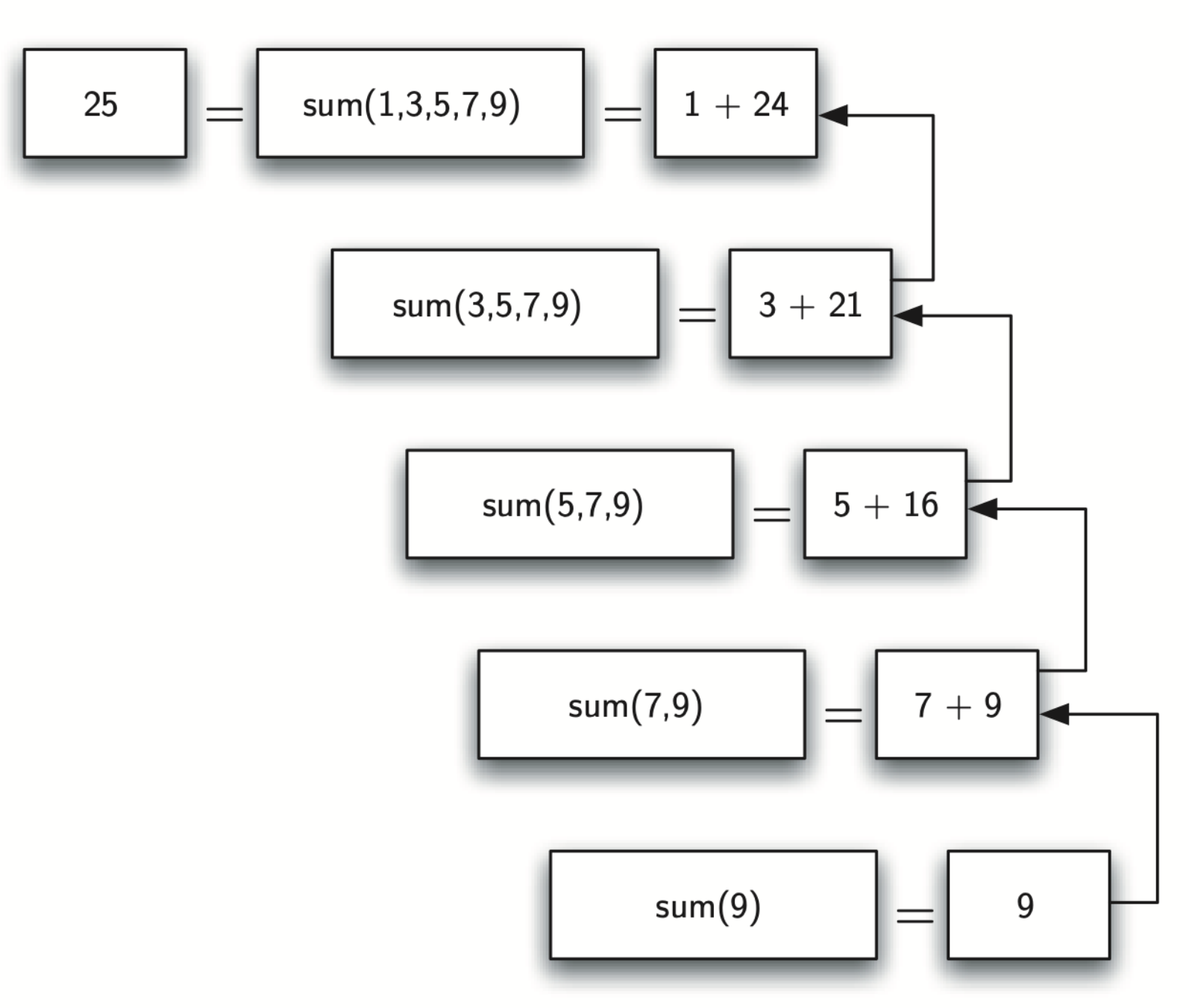

### Recursion The Three Laws of Recursion

- 1. A recursive algorithm must have a base case
- 2. A recursive algorithm must change its state and move toward the base case
- 3. A recursive algorithm must call itself, recursively

Recursion Areas of Use

- Two fundamental computational concepts
	- Divide & Conquer: Solve a problem in terms of a smaller version of itself
	- Backtracking: Systematically explore a set of possible solutions

- We've seen previously that fact can be calculated using a loop accumulator
- **•** If fact is written recursively...

def fact(n): if  $n == 0$ : return 1 else: return  $n * fact(n-1)$ 

- We've written a function that calls itself, a recursive function
- The function first checks to see if we're at the base case  $(n==0)$ . If so, return 1
- Otherwise, return the result of multiplying n by the factorial of n-1, fact(n-1)

```
\gg fact(4)
24
>>> fact(10)
3628800
>>> fact(100)
93326215443944152681699238856266700490715968264381621468
59296389521759999322991560894146397615651828625369792082
7223758251185210916864000000000000000000000000L
>>>
```
 Remember that each call to a function starts that function anew, with its own copies of local variables and parameters

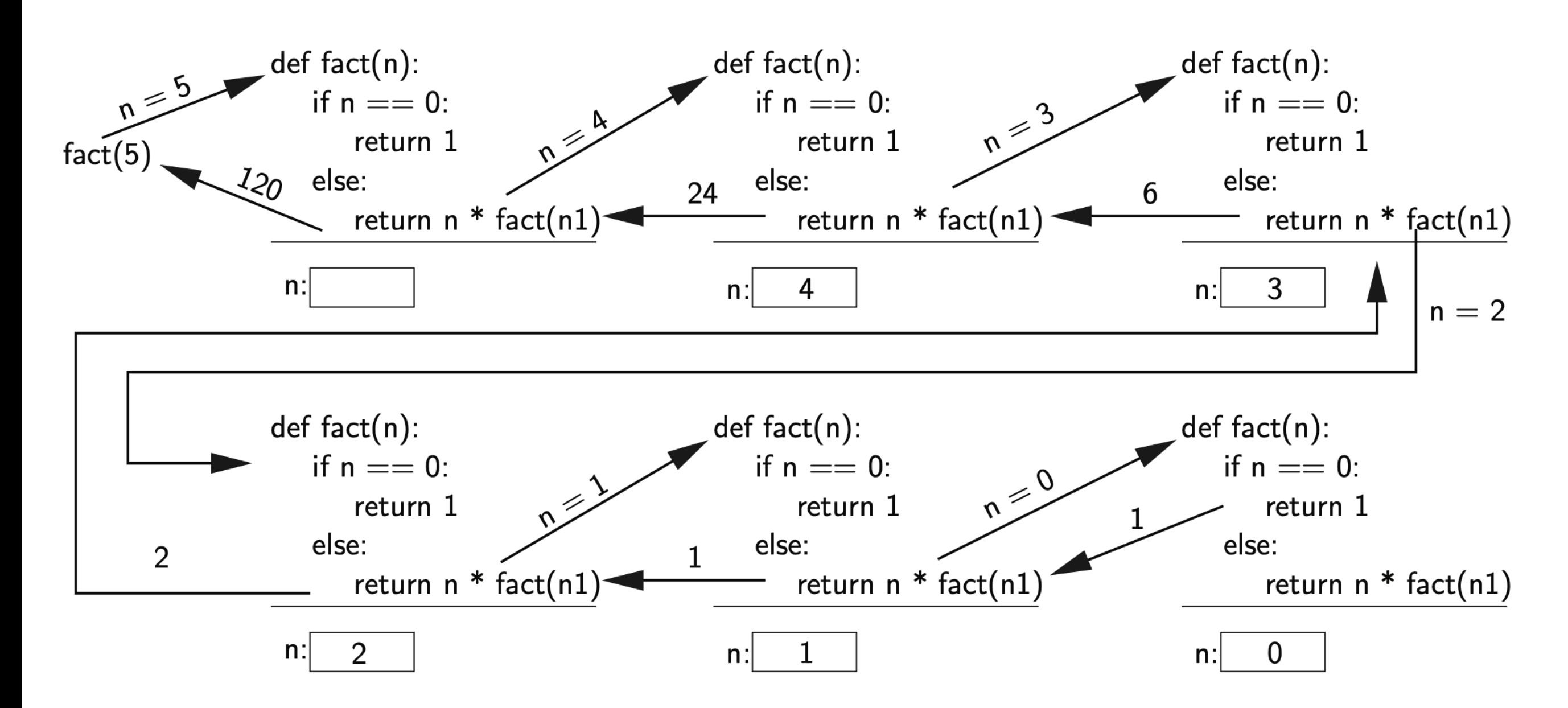

Figure 13.1: Recursive computation of 5!

## Fibonacci

### Fibonacci

- Sometimes one has to be careful with recursion
- **In addition to limits on stack depth** [sys.setrecursionlimit(*limit*)], and the cost of argument copying, some naive recursive algorithms are inherently expensive

#### Fibonacci Iterative Fibonacci function –  $O(n)$

def fib iter(n):  $a = 0$  $b = 1$  $i = 0$ 

> print(a) while  $i < n$ :  $t = a + b$  $a = b$  $b = t$  print(a)  $i + = 1$

return a

#### Fibonacci Naive recursive version, O(2<sup>n</sup> )

def fib rec  $1(n)$ : if  $n < 2$ : return 1

return fib rec  $1(n-1)$  + fib rec1(n-2)

#### Fibonacci Good recursive version, O(n)

```
def fib rec_2(n):
   def helper(a, b, i): 
     if i == n:
         return b 
     return helper(b, a + b, i + 1)
```

```
 return helper(1, 0, 0)
```
## Recursion Exercise

Take this recursive function:

```
def fun(n) :
\mathbf 1if n == 0:
\overline{2}\boldsymbol{3}return []
\overline{4}return fun(n/2) + [n\frac{2}{3}]\bf 56\phantom{1}6fun (25)
\overline{7}
```
- (a) Identify the line number for the base case in  $fun(n)$ :
- (b) Identify the line number, and specific *recursive call* in  $f$ un $(n)$ :
- (c) Use the table below to determine the output of  $fun(n)$  when it is called with  $n = 25$  (line 7):

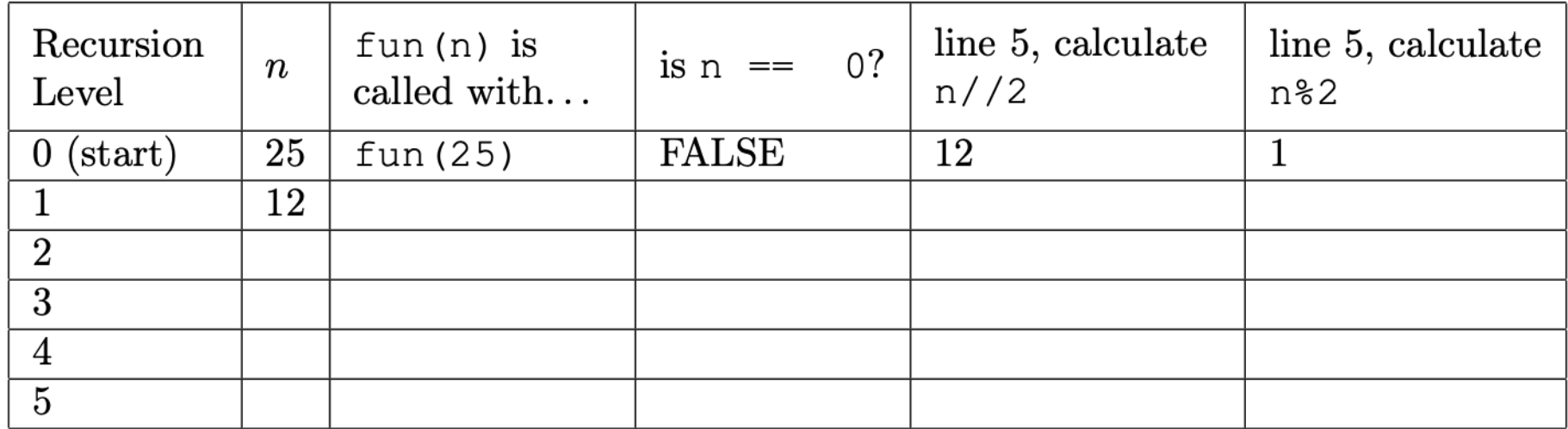

(d) The final returned value from calling  $fun (25)$ :

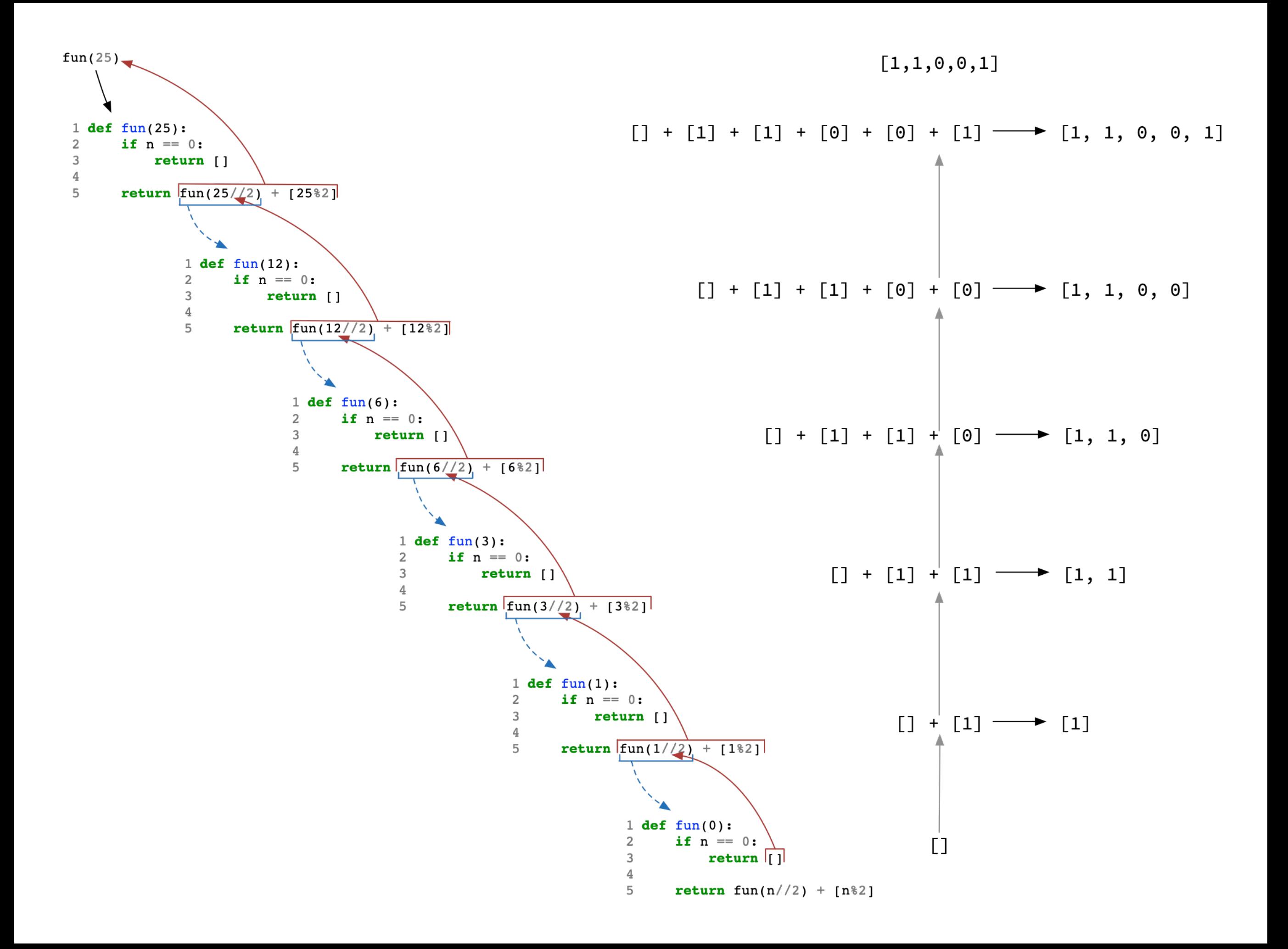

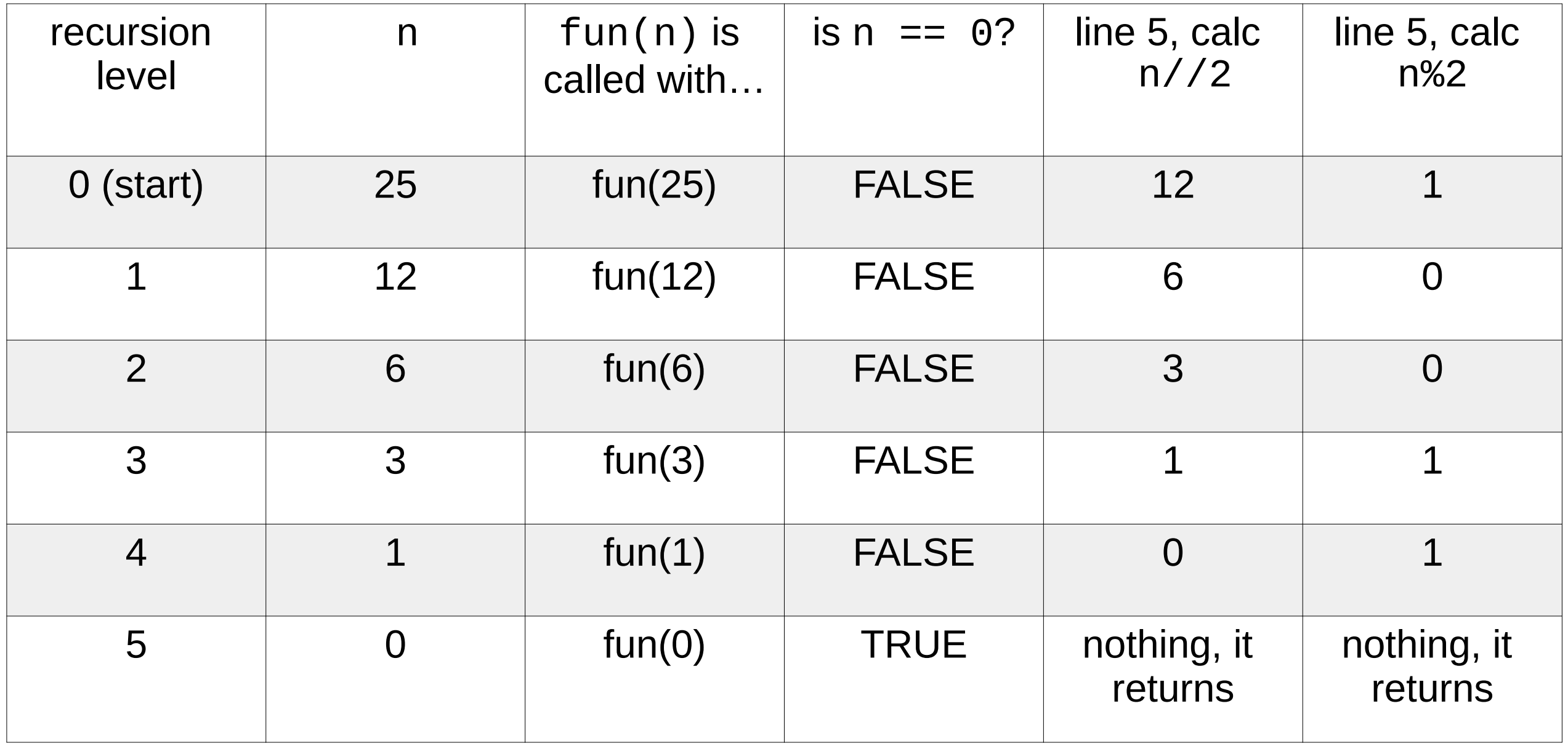

 $Int \rightarrow Str$ (in any base)

#### $Int \rightarrow Str$ (in any base)

- Reduce the original number to a series of single-digit numbers
- Convert the single digit-number to a string using a lookup
- Concatenate the single-digit strings together to form the final result

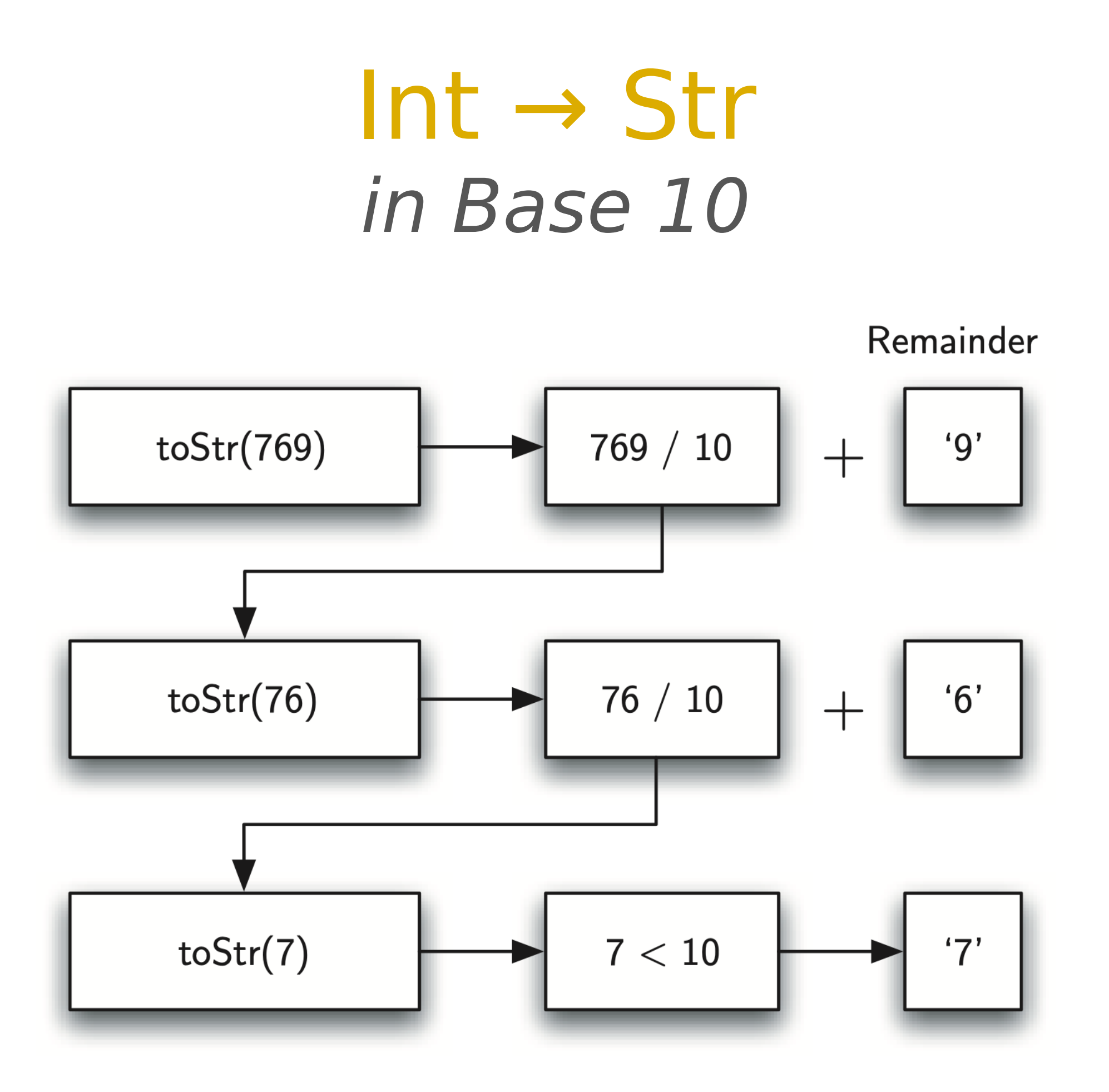

#### $Int \rightarrow Str$ in Base 2–16

```
def to str(n, base):
 convert string = "0123456789ABCDEF"
```

```
if n < base:
 return convert string[n]
 else:
 return to str(n // base, base) + convert string[n % base]
```

```
print(to_str(1453, 16))
```
#### $Int \rightarrow Str$ Decimal 10 to its Binary String

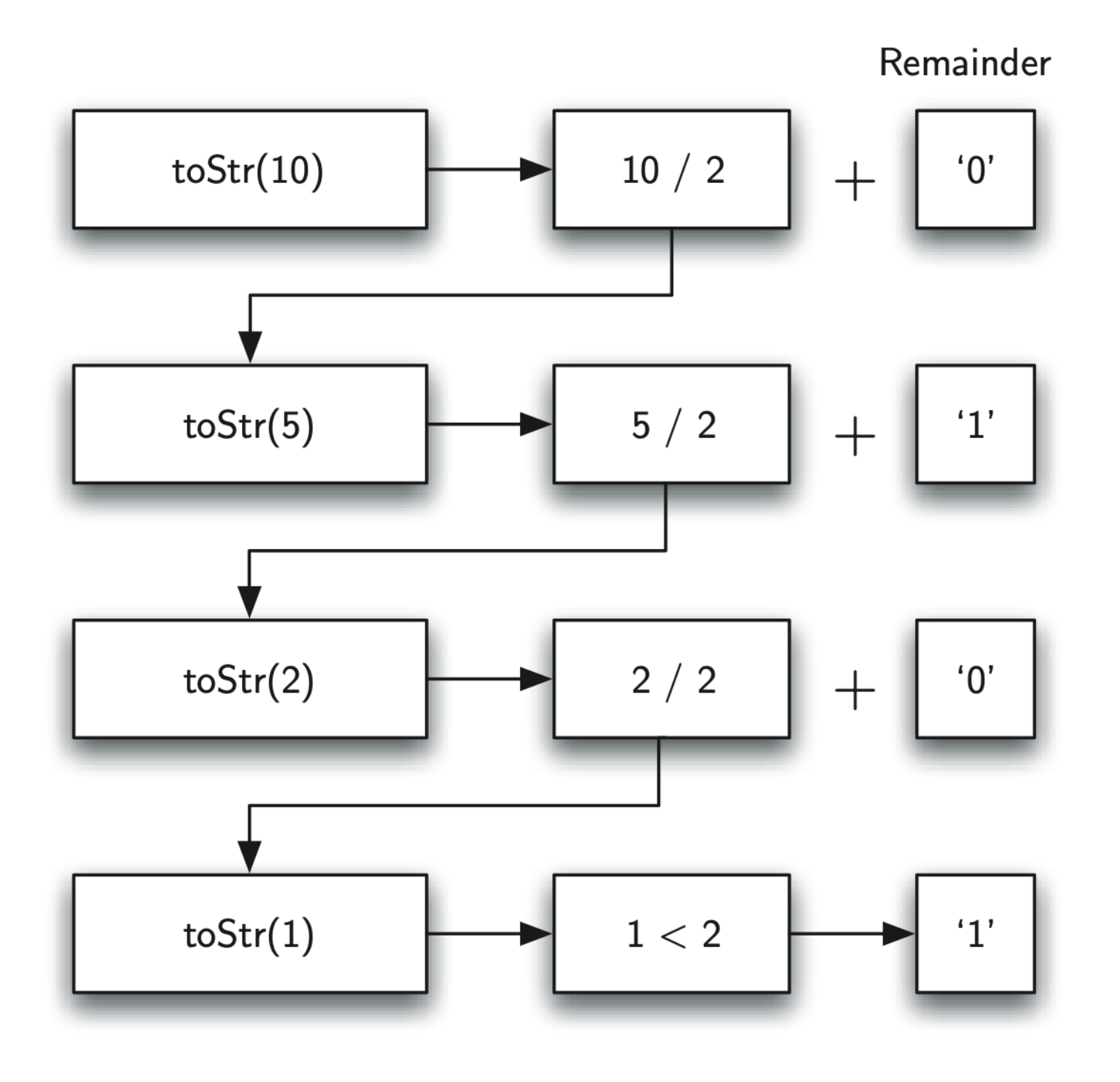

#### Int → Str Pushing the Strings onto a **Stack**

```
r_stack = Stack()
```

```
def to str(n, base):
  convert string = "0123456789ABCDEF"if n < base:
     r_stack.push(convert_string[n])
   else:
     r_stack.push(convert_string[n % base])
     to str(n // base, base)
```
#### $Int \rightarrow Str$ Strings Placed on the Stack

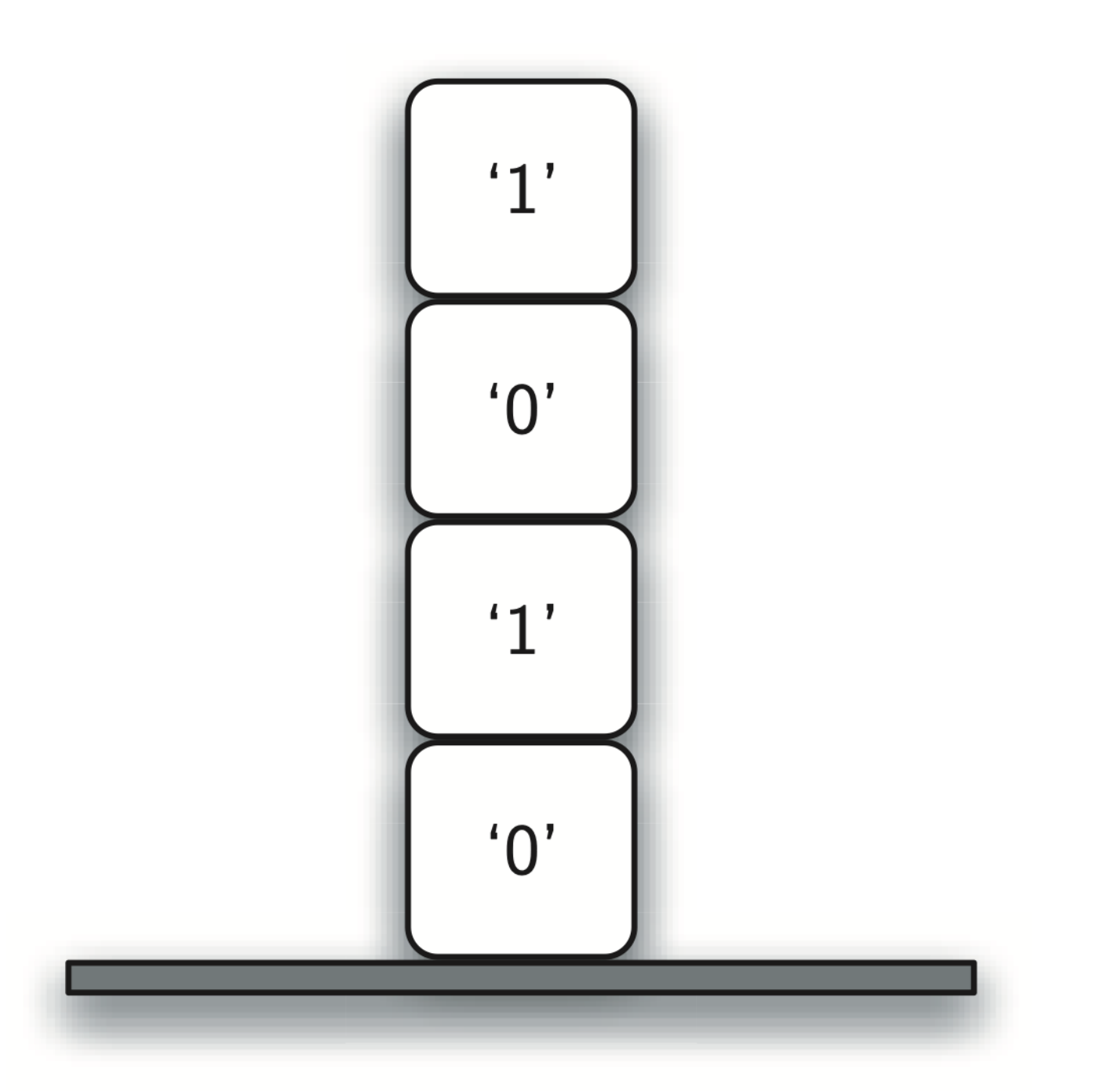

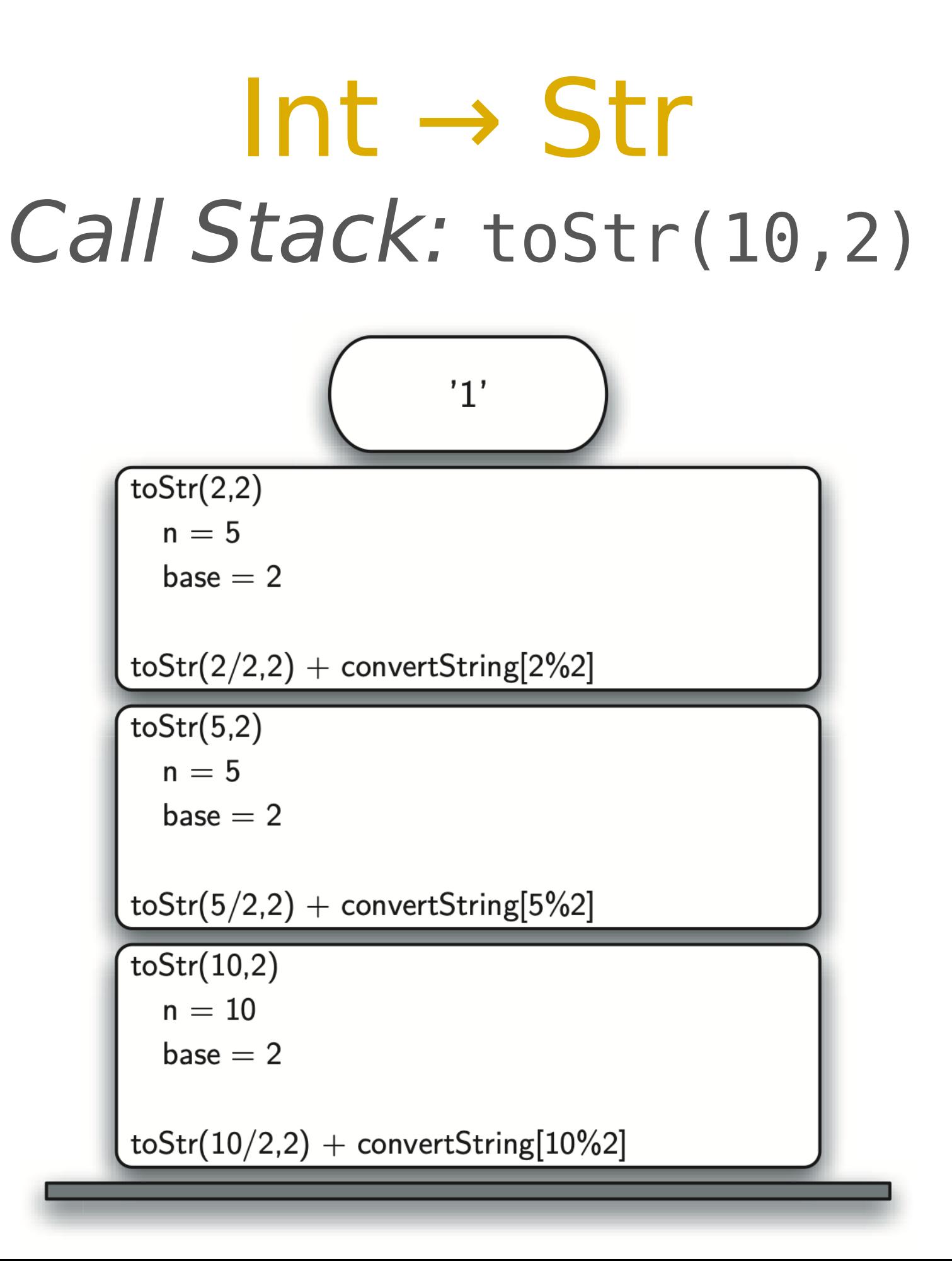

String Permutations Revisit Anagram Tester

```
String Permutations
Brute Force Anagram 
       Testing
```

```
def permutation(s, prefix=""):
  n = len(s)if (n == 0):
      print(prefix)
   else:
      for i in range(n):
        permutation(s[0:i] + s[i+1:n], prefix + s[i])
```
permutation("ape")

Towers of Hanoi A Complex Recursive Problem

### Towers of Hanoi Background

- Objective: move N disks from peg A to C can be reduced to three sub problems:
	- 1. Move N-1 disks from peg A to intermediate peg B
	- 2. Move the largest Disk N from peg A to target C
	- 3. Move the N-1 parked disks from B to C

### Towers of Hanoi Background

- **[Tower of Hanoi \(Wikipedia\)](https://en.wikipedia.org/wiki/Tower_of_Hanoi)**
- [Tower of Hanoi 5 disks 31 moves](https://www.youtube.com/watch?v=LOuFQiL9Kes)

#### Towers of Hanoi An Example Arrangement of Disks

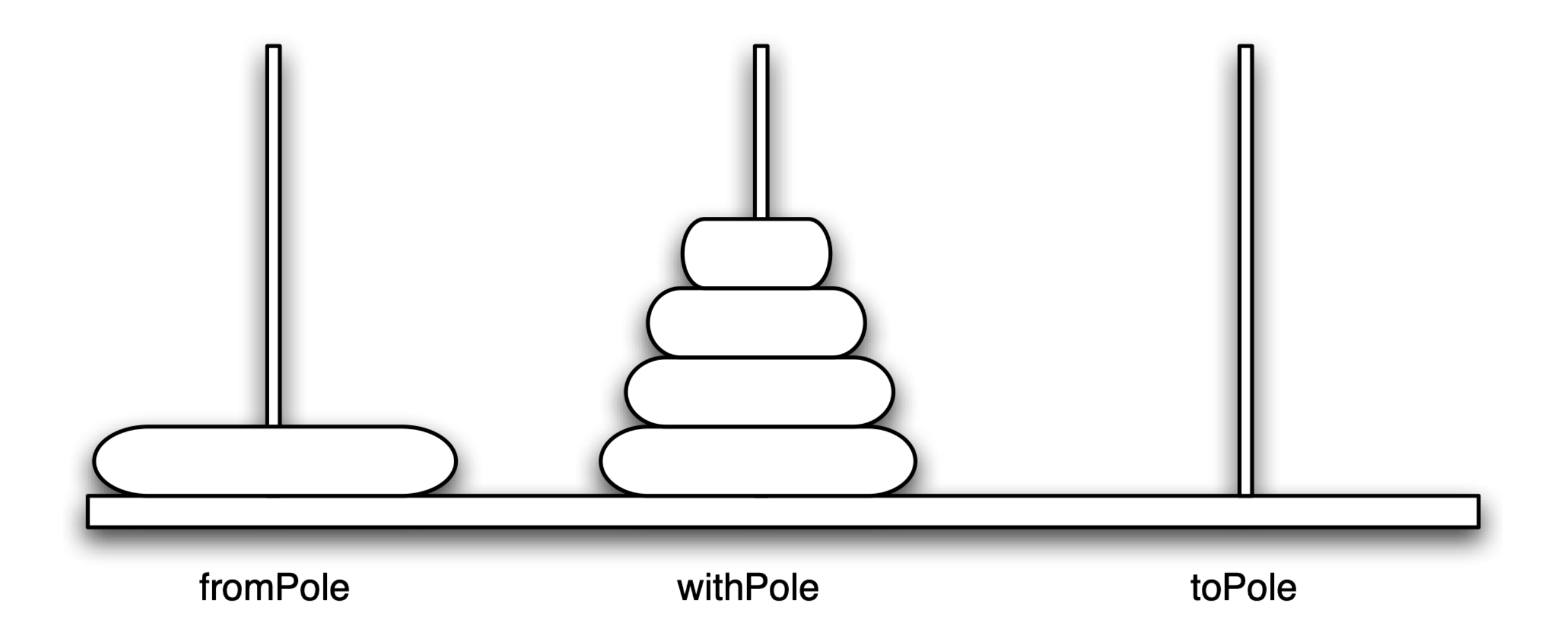

#### Towers of Hanoi An Example Arrangement of Disks

- Move a tower of height-1 to an intermediate pole, using the final pole
- Move the remaining disk to the final pole
- Move the tower of height-1 from the intermediate pole to the final pole using the original pole

#### Towers of Hanoi Python Code for the Tower of Hanoi

def move tower(height, from pole, to\_pole, with\_pole): if height  $>= 1$ : move tower(height - 1, from pole, with pole, to pole) move disk(from pole, to pole) move tower(height - 1, with pole, to pole, from pole)

```
def move disk(fp,tp):
   print("moving disk from",fp,"to",tp)
```

```
move tower(3, "A", "B", "C")
```
### Towers of Hanoi An Iterative Version

Interesting secret: there's also an easy iterative solution, but it isn't anywhere near as intuitive

1. On every even-numbered move (starting with zero), move the little disk one pole "clockwise"

If the total number of disks is even, the first move should be from from pole to with pole; if the total number of disks is odd, the first move should be from from pole to with pole

Towers of Hanoi An Iterative Version

2. On every odd-numbered move, make the only legal move not involving the smallest disk (there can be only one)

## Towers of Hanoi Python Code for the Tower of Hanoi

```
def hanoi iter(height, fromPole, toPole, withPole):
     if height \% 2 == 0:
         poles = [fromPole, withPole, toPole]
      else:
         poles = [fromPole, toPole, withPole]
     stacks = [range(height, 0, -1), [height], [height] for i in range(2**height-1):
        if \mathsf{i} \% 2 = 0: # move little disk
          fd = (i//2)\%3td = (i//2+1)\%3else: # move other disk
          fd = (i//2)\%3td = (i//2+2)\%3if (stacks[fd][len(stacks[fd])-1]) stacks[td][len(stacks[td])-1]):
             td = (i//2)\%3fd = (i/2 + 2)\%3 stacks[td].append(list(stacks[fd]).pop())
        move disk(poles[fd], poles[td])
```
- All recursive algorithms must have a base case
- A recursive algorithm must change its state and make progress toward the base case
- A recursive algorithm must call itself (recursively); Recursion can take the place of iteration in some cases

• Recursive algorithms often map very naturally to a formal expression of the problem you are trying to solve

- Recursion doesn't have to be any more expensive than iteration (though it is in Python)
	- It's definitely more expressive: iteration can't capture recursion in the general case without an explicit stack

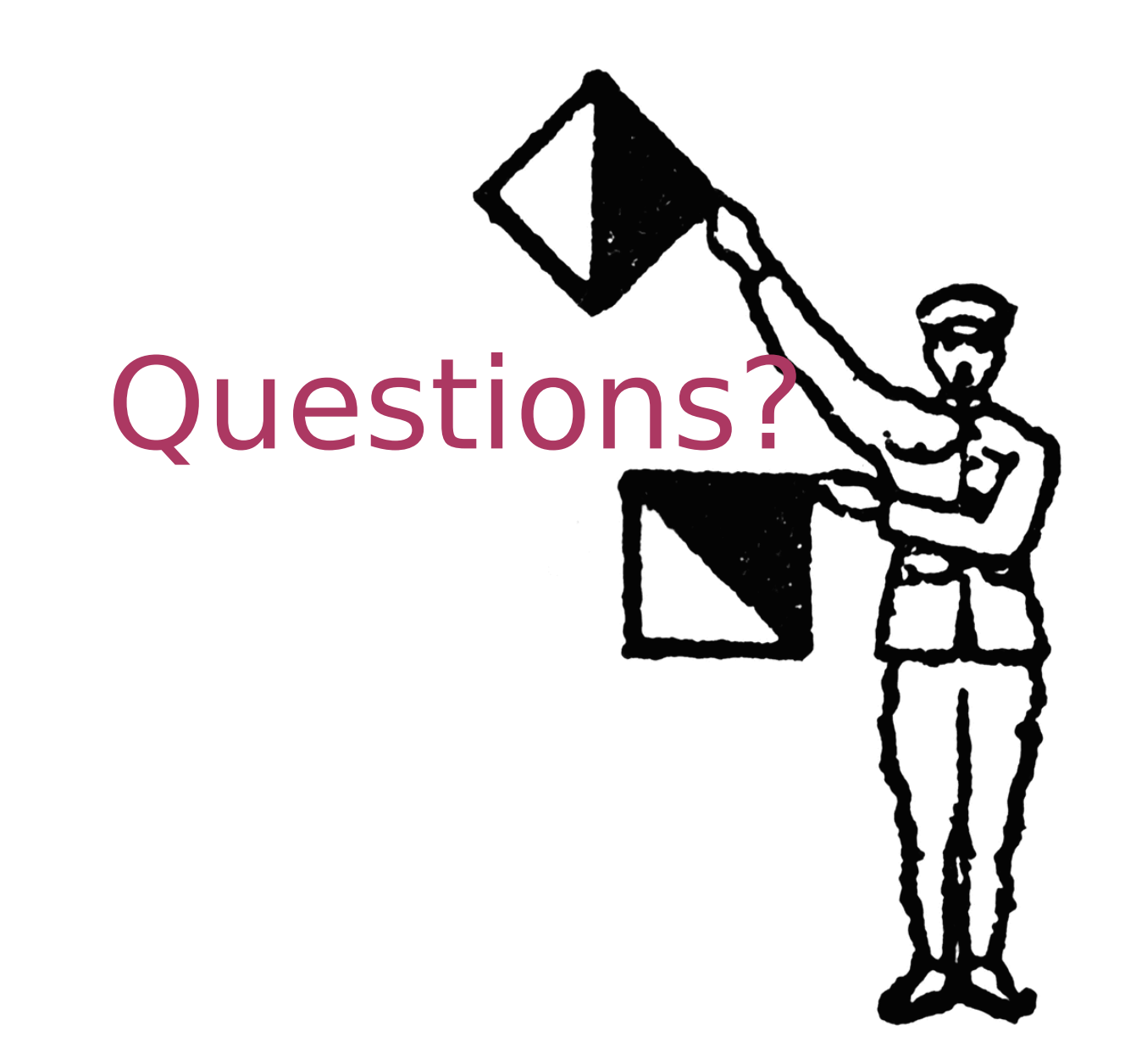